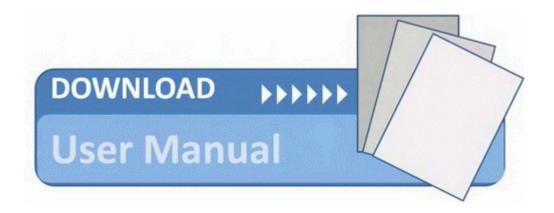

## Business guide mapping process

Business guide mapping process

Direct Link #1